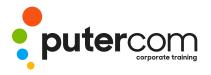

## Microsoft Access 2016 Level 3

## **Brief description & Course outline**

The skills and knowledge acquired in *Microsoft Access 2016 - Level 3* are sufficient to design and create a multi-table database and automate operations using macros and have a general understanding of the programming environment in Microsoft Access 2016.

At the completion of this course you should be able to:

- o design a relational database project
- o create a relational database file with multiple tables
- o set table relationships and join tables together
- o export records to and import records from a wide variety of sources and applications
- o create queries based on one or more tables
- o create and work with aggregation queries
- o create and use a series of action queries
- o make your *Microsoft Access* data and computer more secure
- o understand and use a variety of tools that ensure the wellness of your database
- o create some simple programming code using **VBA**

**Microsoft Access 2016 - Level 3** assumes a significant knowledge of the software, and it would be beneficial to have a general understanding of personal computers and the Windows operating system environment.

**Topic Sheets** - 103 topics

**Methodology** - The InFocus series of publications have been written with one topic per page. Topic sheets either contain relevant reference information, or detailed step-by-step instructions designed on a real-world case study scenario. Publications can be used for instructor-led training, self-paced learning, or a combination of the two.

Formats Available - A4 Black and White, A5 Black and White (quantity order only), A5 Full Colour (quantity order only), Electronic Licence

**Companion Products** - There are a number of complementary titles in the same series as this publication. Information about other relevant publications can be found on our website at **www.watsoniapublishing.com**.

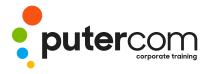

## Contents

- > Relational Database Design
- Designing a Relational Database
- o Scoping the System
- o Determining the Inputs
- o Normalising a Database
- o First Normal Form (1NF)
- o Second Normal Form (2NF)
- Second Normal Form Case Study
- o Third Normal Form (3NF)
- o Database Indexing
- Creating a Relational Database
- o Creating a New Database
- o Creating Lookup Tables
- o Defining a Primary Key
- o Saving and Closing a Table
- o Creating the Expense Type Table
- o Creating the Transactions
  Table
- o Creating the Details Table
- Setting Table Relationships
- o Understanding Table Relationships
- o Understanding Lookup Relationships
- o Looking Up the Employees Table
- Looking Up the Expense Types Table
- o Viewing Table Relationships
- o Understanding Table Joins
- o Editing the Employee Table Join
- o Editing the Expense Type Table Join
- o Creating a New Join
- o Creating a Relationship Report
- Importing and Exporting Records
- o Exporting Records to Microsoft Excel

- o Exporting Records to a Text File
- o Importing From Microsoft Excel
- o Importing From a Text File
- o Linking to an External Source
- Multi Table Queries
- o Understanding Relational Queries
- o Creating a Relational Query Design
- o Filtering a Relational Query
- o Filtering Related Fields
- Adding More Tables and Fields
- o Utilising Hidden Fields
- o Understanding Query Joins
- o Creating an Inner Join
- o Creating a Left Outer Join
- o Creating a Right Outer Join
- o Aggregation Queries
- o Creating an Aggregation Query
- o Working With Aggregation
- o Multiple Aggregations
- Modifying Aggregation Headings
- Aggregating Calculated Fields
- Applying Criteria to Aggregates
- o Understanding Nested Queries
- o Creating an Assembly Query
- o Creating the Nesting Query
- Action Queries
- o Creating a Make Table Query
- o Using a Make Table Query
- o Understanding Expressions and Update Queries
- o Preparing an Update Query
- o Running an Update Query
- o Updating Using Expressions
- o Running an Expression-Based

- Update
- o Creating a Delete Query
- o Running a Delete Query
- o Creating an Append Query
- o Running an Append Query
- o Turning Action Messages Off
- Database Security
- Understanding Database
   Trust
- o Enabling Blocked Content
- o Understanding the Trust Centre
- o Creating a Trusted Location
- o Opening a Database From a Trusted Location
- o Encrypting a Database
- o Decrypting and Opening a Database
- o Removing a Database Password
- Understanding Package and Sign
- o Creating a Self Signed Certificate
- o Creating a Signed Package
- Extracting and Using a Signed Package
- o Database Wellness
- o Compacting and Repairing a Database
- o Understanding Database Splitting
- o Using the Database Splitter
- o Managing Linked Tables
- Checking Object Dependencies
- o Analysing Database Performance
- o Documenting a Database
- An Introduction to VBA
- o Understanding VBA
- o Coding VBA for an Event
- o Running VBA Event Code
- Understanding MsgBox and InputBox